## Package 'distrRmetrics'

March 11, 2019

<span id="page-0-0"></span>Version 2.8.0

Date 2019-03-11

Title Distribution Classes for Distributions from Rmetrics

Description S4-distribution classes based on package distr for distributions from packages 'fBasics' and 'fGarch'.

**Depends** R( $>= 2.6.0$ ), methods, distr( $>= 2.4$ ), fBasics( $>= 270.73$ ), fGarch(>= 270.73)

**Suggests** distrEx( $>= 2.4$ ), distrMod( $>= 2.4$ )

Imports startupmsg

ByteCompile yes

License LGPL-3

Encoding latin1

URL <http://distr.r-forge.r-project.org/>

LastChangedDate {\$LastChangedDate: 2011-11-18 13:15:04 +0100 (Fr, 18 Nov 2011) \$}

LastChangedRevision {\$LastChangedRevision: 758 \$}

VCS/SVNRevision 1314

NeedsCompilation no

Author Peter Ruckdeschel [cre, cph, aut]

Maintainer Peter Ruckdeschel <peter.ruckdeschel@uni-oldenburg.de>

Repository CRAN

Date/Publication 2019-03-11 20:12:55 UTC

## R topics documented:

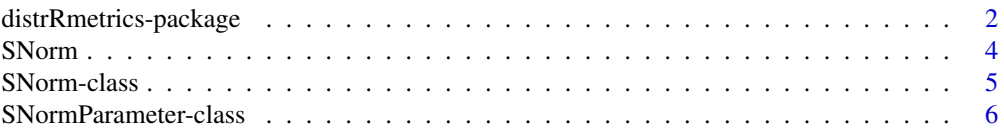

<span id="page-1-0"></span>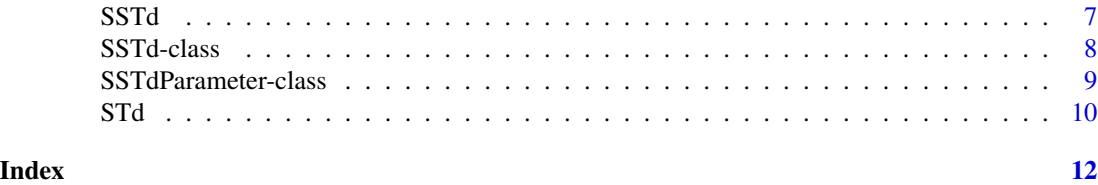

distrRmetrics-package *distrRmetrics – Distribution Classes for Distributions from Rmetrics.*

## Description

distrRmetrics provides infrastructure / (S4-)classes (based on package distr) for distributions contributed in the Rmetrics packages.

#### Details

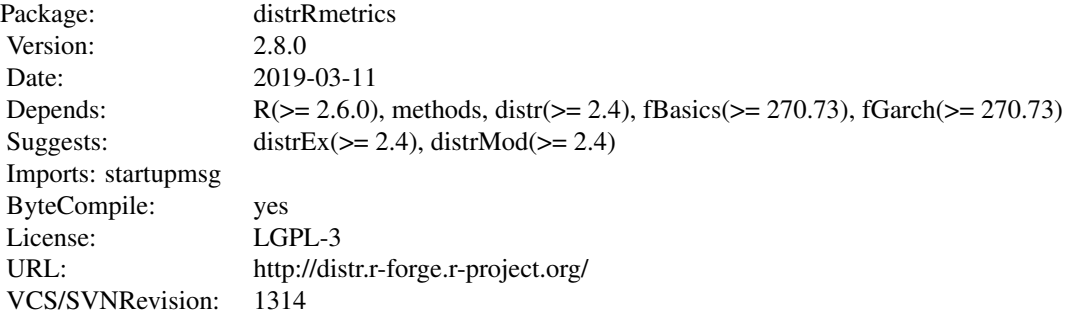

#### **Classes**

```
###################################
Distribution Classes
###################################
[*]: there is a generating function with the same name
```

```
"Distribution" (from distr)
|>"AbscontDistribution" (from distr)
|>|>"SNorm" [*]
|>|>"SSTd" [*]
```
## Functions

STd Functions to generate an "AbscontDistribution" object implementing a standardized T distribution

#### <span id="page-2-0"></span>Slot accessors / -replacement functions

All slots are inspected / modified by corresponding accessors / -replacement functions.

#### Start-up-Banner

You may suppress the start-up banner/message completely by setting options("StartupBanner"="off") somewhere before loading this package by library or require in your R-code / R-session.

If option "StartupBanner" is not defined (default) or setting options("StartupBanner"=NULL) or options("StartupBanner"="complete") the complete start-up banner is displayed.

For any other value of option "StartupBanner" (i.e., not in c(NULL,"off","complete")) only the version information is displayed.

The same can be achieved by wrapping the library or require call into either [suppressStartupMessages\(](#page-0-0)) or [onlytypeStartupMessages\(](#page-0-0).,atypes="version").

As for general packageStartupMessage's, you may also suppress all the start-up banner by wrapping the library or require call into suppressPackageStartupMessages() from startupmsgversion 0.5 on.

#### Package versions

Note: The first two numbers of package versions do not necessarily reflect package-individual development, but rather are chosen for the distrXXX family as a whole in order to ease updating "depends" information.

#### Author(s)

Peter Ruckdeschel <peter.ruckdeschel@uni-oldenburg.de>, *Maintainer:* Peter Ruckdeschel <peter.ruckdeschel@uni-oldenburg.de>

#### References

P. Ruckdeschel, M. Kohl, T. Stabla, F. Camphausen (2006): S4 Classes for Distributions, *R News*, *6*(2), 2-6. [https://CRAN.R-project.org/doc/Rnews/Rnews\\_2006-2.pdf](https://CRAN.R-project.org/doc/Rnews/Rnews_2006-2.pdf)

A vignette for packages distr, distrSim, distrTEst, distrEx, distrTeach, distrMod, and distrRmetrics is included into the mere documentation package distrDoc and may be called by require("distrDoc");vignette("distr").

A homepage to this package is available under <http://distr.r-forge.r-project.org/>.

<span id="page-3-0"></span>

### Description

Generates an object of class "SNorm".

## Usage

SNorm(mean =  $0$ , sd = 1, xi = 1.5)

## Arguments

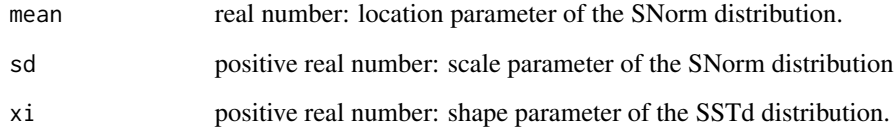

## Value

Object of class "SNorm"

## Note

This class is based on the code provided by the package fGarch by Diethelm Wuertz

#### Author(s)

Peter Ruckdeschel <peter.ruckdeschel@uni-oldenburg.de>

## See Also

[dsnorm](#page-0-0), [AbscontDistribution-class](#page-0-0)

## Examples

 $(SN < -$  SNorm(mean = 1, sd = 1, xi = 0.5)) plot(SN)

<span id="page-4-1"></span><span id="page-4-0"></span>

#### Description

The skew normal distribution.

#### Objects from the Class

Objects can be created by calls of the form new ("SNorm", mean,  $sd, xi$ ). More frequently they are created via the generating function SNorm.

#### **Slots**

img Object of class "Reals".

param Object of class "SNormParameter".

r rgpd

d dgpd

p pgpd, but vectorized and with special treatment of arguments lower.tail and log.p

q qgpd, but vectorized and with special treatment of arguments lower.tail and log.p gaps (numeric) matrix or NULL

.withArith logical: used internally to issue warnings as to interpretation of arithmetics

.withSim logical: used internally to issue warnings as to accuracy

- .logExact logical: used internally to flag the case where there are explicit formulae for the log version of density, cdf, and quantile function
- .lowerExact logical: used internally to flag the case where there are explicit formulae for the lower tail version of cdf and quantile function

## Extends

Class "AbscontDistribution", directly. Class "UnivariateDistribution", by class "AbscontDistribution". Class "Distribution", by class "AbscontDistribution".

#### Methods

xi signature(object = "SNorm"): wrapped access method for slot xi of slot param. mean signature(object = "SNorm"): wrapped access method for slot mean of slot param. nu signature(object = "SNorm"): wrapped access method for slot nu of slot param. sd signature( $x =$  "SNorm"): wrapped access method for slot sd of slot param. xi<- signature(object = "SNorm"): wrapped replace method for slot xi of slot param. mean<- signature(object = "SNorm"): wrapped replace method for slot mean of slot param. nu<- signature(object = "SNorm"): wrapped replace method for slot nu of slot param. sd<- signature( $x =$  "SNorm"): wrapped replace method for slot sd of slot param.

## <span id="page-5-0"></span>Note

This class is based on the code provided by the package fGarch by Diethelm Wuertz

#### Author(s)

Peter Ruckdeschel <peter.ruckdeschel@uni-oldenburg.de>

## See Also

[dsnorm](#page-0-0), [AbscontDistribution-class](#page-0-0)

#### Examples

```
(SN < - SNorm(xi=2)) # SN is a skewed normal distribution with nu = 3.
set.seed(1)
r(SN)(1) # one random number generated from this distribution, e.g. -0.4037723
d(SN)(1) # Density of this distribution is 0.1914826 for x = 1.
p(SN)(1) # Probability that x < 1 is 0.8374454.
q(SN)(.1) # Probability that x < -1.137878 is 0.1.
## in RStudio or Jupyter IRKernel, use q.l(.)(.) instead of q(.)(.)
xi(SN) # shape of this distribution is 2.
xi(SN) <- 2.5 # shape of this distribution is now 2.5.
plot(SN)
```
SNormParameter-class *Parameter of an SNorm distributions*

#### Description

The class of the parameter of an SNorm distribution.

#### Objects from the Class

Objects can be created by calls of the form new("SNormParameter", ...).

#### **Slots**

mean real number: location parameter of a SNorm distribution.

sd real number: scale parameter of a SNorm distribution.

name default name is "parameter of a SNorm distribution".

xi real number: shape parameter of a SNorm distribution.

#### Extends

Class "Parameter", directly. Class "OptionalParameter", by class "Parameter".

#### <span id="page-6-0"></span> $SSTd$  7

## Methods

```
mean signature(object = "SNormParameter"): access method for slot mean.
sd signature(object = "SNormParameter"): access method for slot sd.
xi signature(object = "SNormParameter"): access method for slot xi.
```
## Author(s)

Peter Ruckdeschel <peter.ruckdeschel@uni-oldenburg.de>

## See Also

[SNorm-class](#page-4-1), [Parameter-class](#page-0-0)

## Examples

```
P <- new("SNormParameter")
mean(P)
sd(P)
xi(P)
P
```
SSTd *Generating function for SSTd-class*

## Description

Generates an object of class "SSTd".

## Usage

SSTd(mean =  $0$ , sd = 1, nu = 5, xi = 1.5)

## Arguments

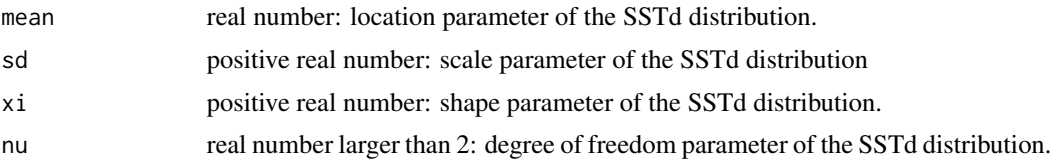

## Value

Object of class "SSTd"

#### Note

This class is based on the code provided by the package fGarch by Diethelm Wuertz

#### <span id="page-7-0"></span>Author(s)

Peter Ruckdeschel <peter.ruckdeschel@uni-oldenburg.de>

#### See Also

[dsstd](#page-0-0), [AbscontDistribution-class](#page-0-0)

#### Examples

 $(ST < - SSTd(mean = 1, sd = 1, xi = 0.5))$ plot(ST)

<span id="page-7-1"></span>SSTd-class *SSTd distribution*

#### **Description**

The standardized skew Student-t distribution.

## Objects from the Class

Objects can be created by calls of the form new ("SSTd", mean,  $sd$ ,  $xi$ ). More frequently they are created via the generating function SSTd.

#### Slots

img Object of class "Reals".

param Object of class "SSTdParameter".

r rgpd

d dgpd

p pgpd, but vectorized and with special treatment of arguments lower.tail and log.p

q qgpd, but vectorized and with special treatment of arguments lower.tail and log.p

gaps (numeric) matrix or NULL

.withArith logical: used internally to issue warnings as to interpretation of arithmetics

.withSim logical: used internally to issue warnings as to accuracy

- .logExact logical: used internally to flag the case where there are explicit formulae for the log version of density, cdf, and quantile function
- .lowerExact logical: used internally to flag the case where there are explicit formulae for the lower tail version of cdf and quantile function

## Extends

Class "AbscontDistribution", directly.

Class "UnivariateDistribution", by class "AbscontDistribution".

Class "Distribution", by class "AbscontDistribution".

#### <span id="page-8-0"></span>**Methods**

xi signature(object = "SSTd"): wrapped access method for slot xi of slot param. mean signature(object = "SSTd"): wrapped access method for slot mean of slot param. nu signature(object = "SSTd"): wrapped access method for slot nu of slot param. sd signature( $x =$  "SSTd"): wrapped access method for slot sd of slot param. xi<- signature(object = "SSTd"): wrapped replace method for slot xi of slot param. mean<- signature(object = "SSTd"): wrapped replace method for slot mean of slot param. nu<- signature(object = "SSTd"): wrapped replace method for slot nu of slot param. sd<- signature( $x =$  "SSTd"): wrapped replace method for slot sd of slot param.

## Note

This class is based on the code provided by the package fGarch by Diethelm Wuertz

#### Author(s)

Peter Ruckdeschel <peter.ruckdeschel@uni-oldenburg.de>

#### See Also

[dsstd](#page-0-0), [AbscontDistribution-class](#page-0-0)

#### Examples

```
(ST \leftarrow SSTd(xi=2, nu = 3)) # ST is a skewed t distribution with xi = 2 and nu = 3.
set.seed(1)
r(ST)(1) # one random number generated from this distribution, e.g. -0.4432824
d(ST)(1) # Density of this distribution is 0.1204624 for x = 1.
p(ST)(1) # Probability that x < 1 is 0.9035449.
q(ST)(.1) # Probability that x < -0.4432824 is 0.1.
## in RStudio or Jupyter IRKernel, use q.l(.)(.) instead of q(.)(.)
nu(ST) # df of this distribution is 3.
nu(ST) <- 4 # df of this distribution is now 4.
plot(ST)
```
SSTdParameter-class *Parameter of an SSTd distributions*

#### Description

The class of the parameter of an SSTd distribution.

#### Objects from the Class

Objects can be created by calls of the form new("SSTdParameter", ...).

## <span id="page-9-0"></span>Slots

mean real number: location parameter of a SSTd distribution.

sd real number: scale parameter of a SSTd distribution.

xi real number: shape parameter of a SSTd distribution.

nu positive number: the degree of freedom parameter of a SSTd distribution.

name default name is "parameter of a SSTd distribution".

## Extends

```
Class "Parameter", directly.
Class "OptionalParameter", by class "Parameter".
```
## Methods

```
mean signature(object = "SSTdParameter"): access method for slot mean.
sd signature(object = "SSTdParameter"): access method for slot sd.
xi signature(object = "SSTdParameter"): access method for slot xi.
nu signature(object = "SSTdParameter"): access method for slot nu.
```
#### Author(s)

Peter Ruckdeschel <peter.ruckdeschel@uni-oldenburg.de>

#### See Also

[SSTd-class](#page-7-1), [Parameter-class](#page-0-0)

## Examples

```
P <- new("SSTdParameter")
mean(P)
sd(P)
xi(P)
nu(P)
P
```
STd *Generating function for standardized T distribution class*

## Description

Generates a scaled object of class "Td"; the scale (sd) is chosen such that  $STd(nu=3, sd=1)$  has variance 1 independently from the degrees of freedom nu. This object is of class "AffLinAbscontDistribution".

## <span id="page-10-0"></span>Usage

 $STd(mean = 0, sd = 1, nu = 5)$ 

## Arguments

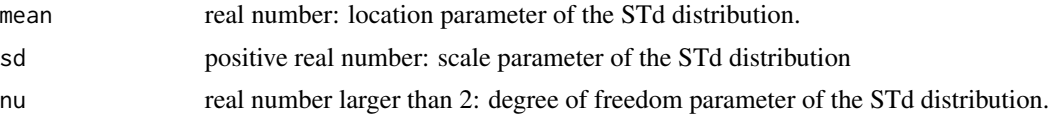

## Value

Object of class "STd"

## Note

This class is based on the code provided by the package fGarch by Diethelm Wuertz

## Author(s)

Peter Ruckdeschel <peter.ruckdeschel@uni-oldenburg.de>

## See Also

[dstd](#page-0-0), [AbscontDistribution-class](#page-0-0)

## Examples

 $(ST < - STd(mean = 1, sd = 1, nu = 3))$ plot(ST)

# <span id="page-11-0"></span>**Index**

```
∗Topic distribution
    SNorm, 4
    SNorm-class, 5
    SNormParameter-class, 6
    SSTd, 7
    SSTd-class, 8
    SSTdParameter-class, 9
    STd, 10
∗Topic models
    SNormParameter-class, 6
    SSTdParameter-class, 9
∗Topic package
    distrRmetrics-package, 2
distrRmetrics (distrRmetrics-package), 2
distrRmetrics-package, 2
dsnorm, 4, 6
dsstd, 8, 9
dstd, 11
mean,SNorm-method (SNorm-class), 5
mean,SNormParameter-method
        (SNormParameter-class), 6
mean,SSTd-method (SSTd-class), 8
mean, SSTdParameter-method
        (SSTdParameter-class), 9
mean<-,SNorm-method (SNorm-class), 5
mean<-,SSTd-method (SSTd-class), 8
nu (SSTd-class), 8
nu,SNorm-method (SNorm-class), 5
nu,SSTd-method (SSTd-class), 8
nu,SSTdParameter-method
        (SSTdParameter-class), 9
nu-methods (SSTd-class), 8
nu<- (SSTd-class), 8
nu<-,SNorm-method (SNorm-class), 5
nu<-,SSTd-method (SSTd-class), 8
nu<--methods (SSTd-class), 8
```
onlytypeStartupMessages, *[3](#page-2-0)*

sd,SNorm-method *(*SNorm-class*)*, [5](#page-4-0) sd,SNormParameter-method *(*SNormParameter-class*)*, [6](#page-5-0) sd,SSTd-method *(*SSTd-class*)*, [8](#page-7-0) sd, SSTdParameter-method *(*SSTdParameter-class*)*, [9](#page-8-0) sd<-,SNorm-method *(*SNorm-class*)*, [5](#page-4-0) sd<-,SSTd-method *(*SSTd-class*)*, [8](#page-7-0) SNorm, [4](#page-3-0) SNorm-class, [5](#page-4-0) SNormParameter-class, [6](#page-5-0) SSTd, [7](#page-6-0) SSTd-class, [8](#page-7-0) SSTdParameter-class, [9](#page-8-0) STd, [10](#page-9-0) suppressStartupMessages, *[3](#page-2-0)* xi *(*SSTd-class*)*, [8](#page-7-0) xi,SNorm-method *(*SNorm-class*)*, [5](#page-4-0) xi,SNormParameter-method *(*SNormParameter-class*)*, [6](#page-5-0) xi,SSTd-method *(*SSTd-class*)*, [8](#page-7-0) xi,SSTdParameter-method *(*SSTdParameter-class*)*, [9](#page-8-0) xi-methods *(*SSTd-class*)*, [8](#page-7-0) xi<- *(*SSTd-class*)*, [8](#page-7-0) xi<-,SNorm-method *(*SNorm-class*)*, [5](#page-4-0) xi<-,SSTd-method *(*SSTd-class*)*, [8](#page-7-0)

xi<--methods *(*SSTd-class*)*, [8](#page-7-0)